```
Teste de Wilcoxon para uma amostra
```

```
## 1. Distribuição exata de S+
nset <- c(6, 10, 15, 20)
par(mfrow = c(2, 2))
for (n in nset) {
   n0 \le -0: (0.5 * n * (n + 1))plot(n0, dsignrank(n0, n), type = "h", xlab = "j",
       ylab = expression(paste("P(", S["+"], "= j)")),
       main = paste(" n =", n))}
```
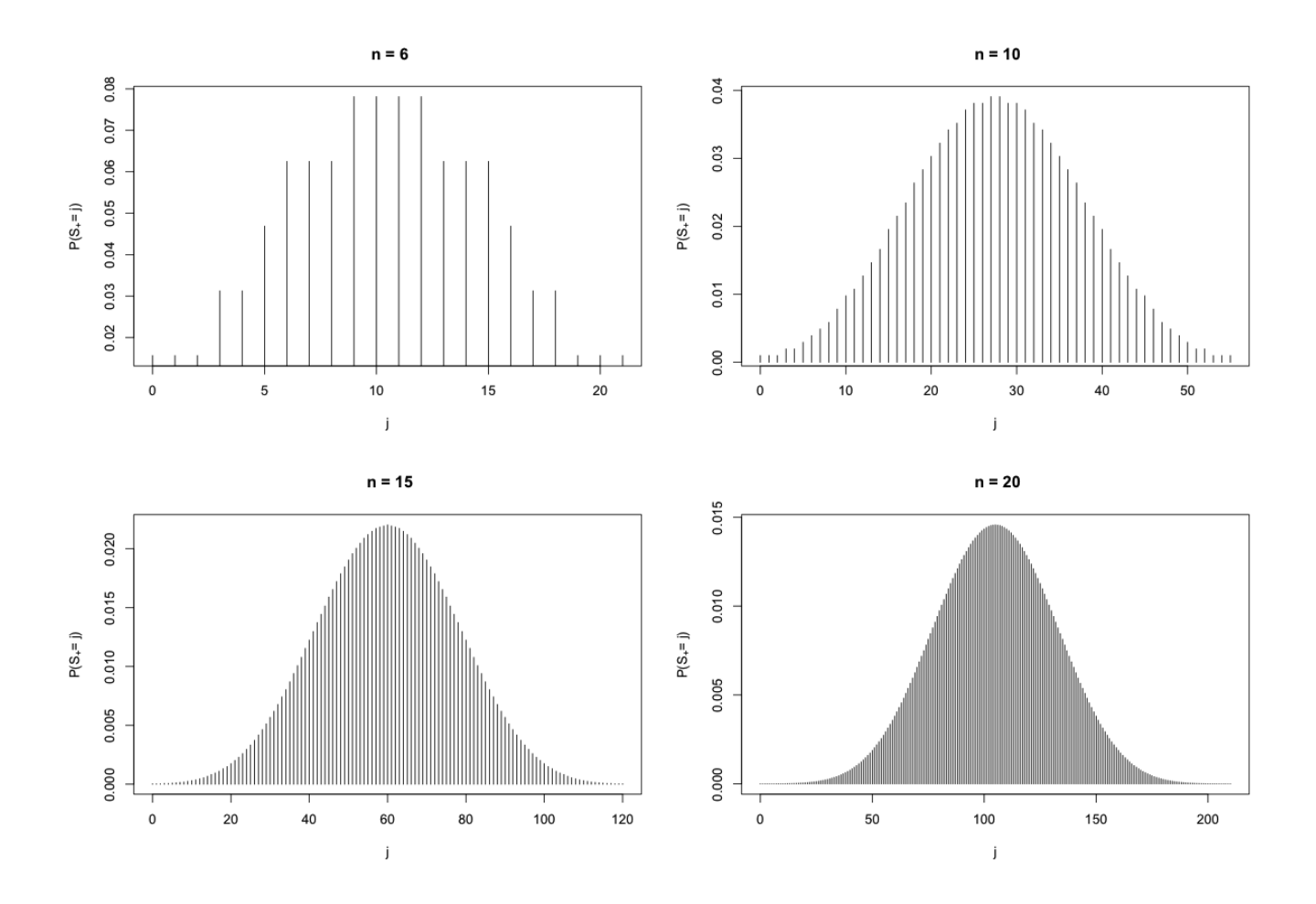

```
## 2. Dados
# Tabela 3.11, p. 83, em Hollander & Wolf (1999, 2nd ed.)
```
Dados de excreção de 6β-hidroxicortisol (em μg / 24 h). Deve ser testada a hipótese de que a excreção mediana ultrapassa 175 μg / 24 h.

```
# H1 unilateral à direita
x <- c(254, 171, 345, 134, 190, 447, 106, 173, 449, 198)
```

```
n <- length(x)
cat("\n Tamanho da amostra:", n, "\n")
 Tamanho da amostra: 10
# Gráfico de pontos
stripchart(x, pch = 16, method = "stack", col = "blue",
xlab = expression(paste("Excreção de 6", beta, "-hidroxicortisol (em", mu,
"g / 24 h)")))
```
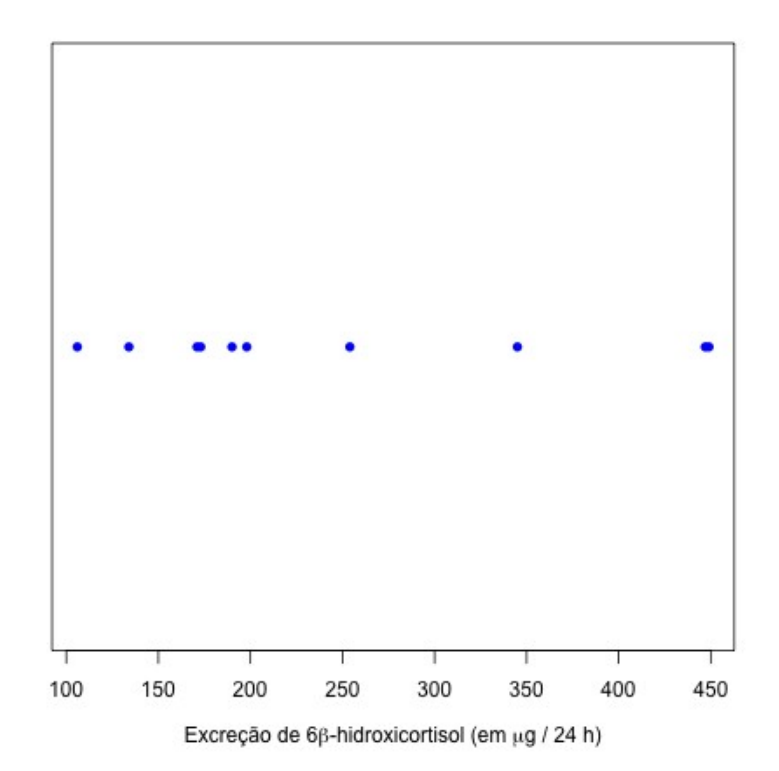

```
# H0: teta = teta0
teta0 <- 175 
z \leftarrow x - \text{teta0}cat("\n Diferenças (z): \n", z)
```
Diferenças (z): 79 -4 170 -41 15 272 -69 -2 274 23

# Dist. exata (default quando não há x - teta0 = 0 e sem empates) (wilcox.test(x, mu = teta0, alternative = "greater", conf.int = TRUE,  $conf.level = 0.95)$ )

```
Wilcoxon signed rank test
data: x 
V = 41, p-value = 0.09668
alternative hypothesis: true location is greater than 175
95 percent confidence interval:
 166 Inf
sample estimates:
(pseudo)median 
            226 
(wilcox.test(x, mu = teta0, alternative = "greater", \frac{exact}{exact} = \frac{FALSE}{},
         correct = TRUE))
Wilcoxon signed rank test with continuity correction
data: x 
V = 41, p-value = 0.09257
alternative hypothesis: true location is greater than 175 
(wilcox.test(x, mu = \text{teta0}, alternative = "greater", exact = FALSE,
              correct = FALSE))
Wilcoxon signed rank test
data: x 
V = 41, p-value = 0.0844alternative hypothesis: true location is greater than 175
```
Com um nível de significância de 5%, concluímos que a excreção mediana de 6βhidroxicortisol não ultrapassa 175 μg / 24 h (estimativa = 226 μg / 24 h, limite inferior = 166 μg / 24 h, estatística de Wilcoxon = 41 e  $p = 0.09668$ ).

## 3. Dados # Tabela 3.9, p. 82, em Hollander & Wolf (1999, 2nd ed.)

Dados de conteúdo de cromo, em percentagem, em amostras de aço inoxidável. Deve ser apresentado um intervalo de confiança de 95% para o conteúdo mediano de cromo.

```
x \leq -c(17.4, 17.9, 17.6, 18.1, 17.6, 18.9, 16.9, 17.5, 17.8, 17.4, 24.6,26.0)
n \leftarrow length (x)cat("\n Tamanho da amostra:", n, "\n")
 Tamanho da amostra: 12
# Gráfico de pontos
stripchart(x, pch = 16, method = "stack", col = "blue",
           xlab = "Conteúdo de cromo (%)")
```
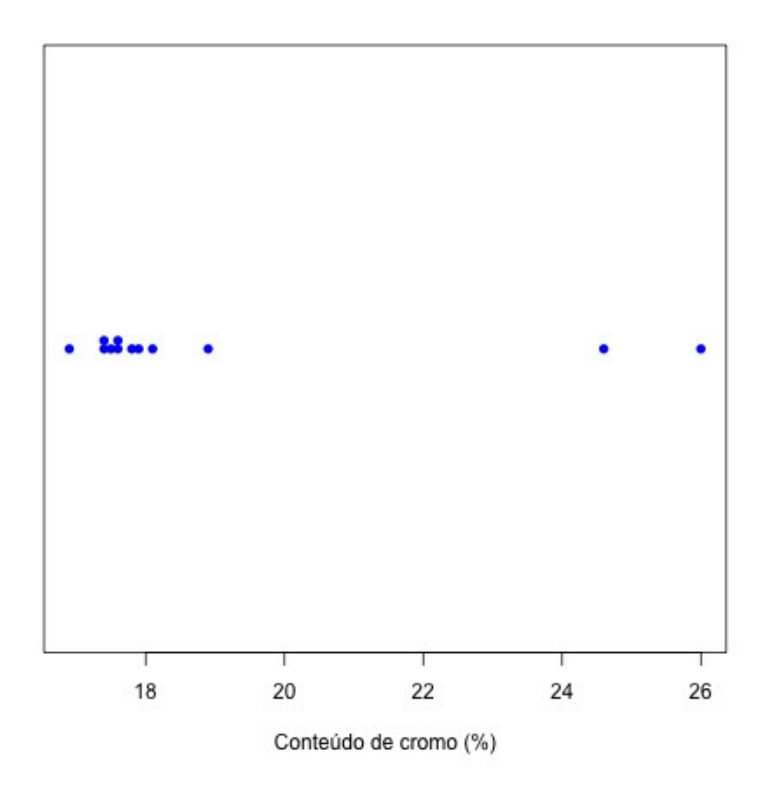

# Default com empates: H1 bilateral e correção de continuidade (wilcox.test(x, conf.int = TRUE, conf.level =  $0.95$ ))

Wilcoxon signed rank test with continuity correction

```
data: x
V = 78, p-value = 0.002507alternative hypothesis: true location is not equal to 0
95 percent confidence interval:
 17.49999 21.44999
sample estimates:
(pseudo)median 
17.85
Warning messages:
1: In wilcox.test.default(x, conf.int = TRUE, conf.level = 0.95) :
   cannot compute exact p-value with ties
2: In wilcox.test.default(x, conf.int = TRUE, conf.level = 0.95) :
   cannot compute exact confidence interval with ties
```
Nota 1. Neste exemplo não realizamos teste de hipóteses. O valor da mediana (mu =  $\theta_0$ ) é arbitrário e por  $default$ ,  $mu = 0$ .

Nota 2. Refaça os exemplos com outros pacotes.

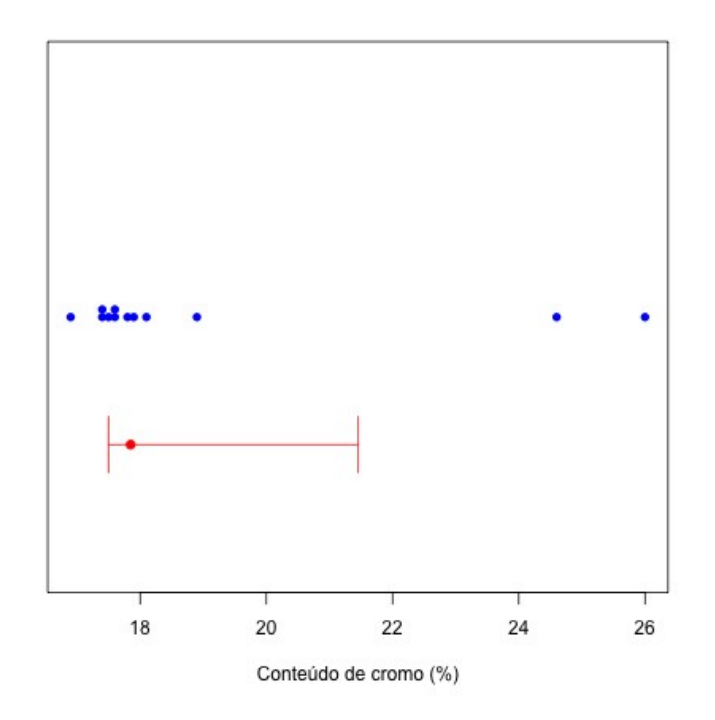

Nota 3. Apresente um código em R para gerar o gráfico acima, que inclui as estimativas pontual e intervalar da mediana.